# **CADASTRO DE USUÁRIO**

Versão 4.1

# **Histórico de Revisão do Manual**

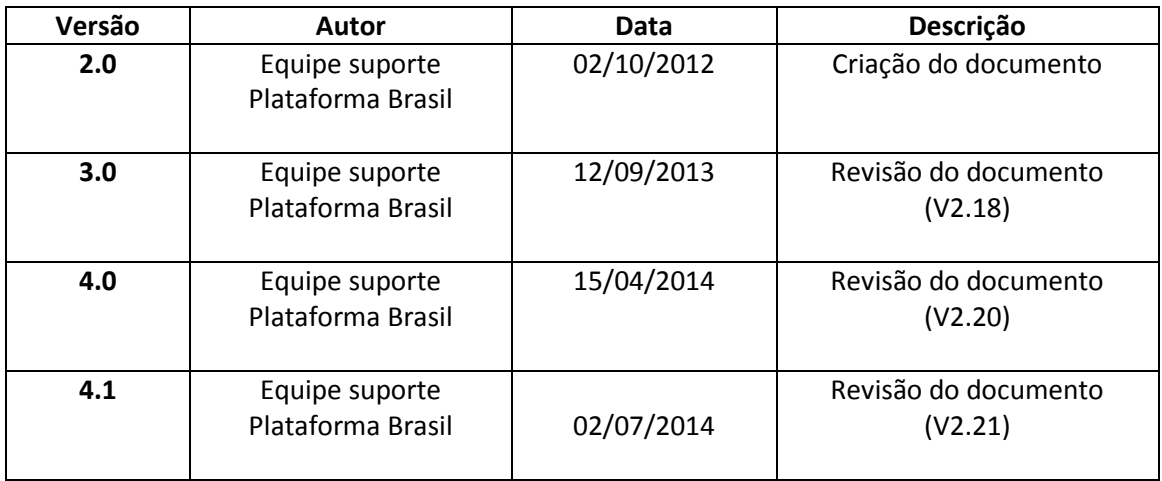

**OBS:** Para sugestões, a fim de aprimorar os manuais de orientação do sistema Plataforma Brasil, favor enviar email para: [plataformabrasil@saude.gov.br](mailto:plataformabrasil@saude.gov.br)

## **Cadastro de Usuário**

1. Página inicial de acesso ao sistema Plataforma Brasil:

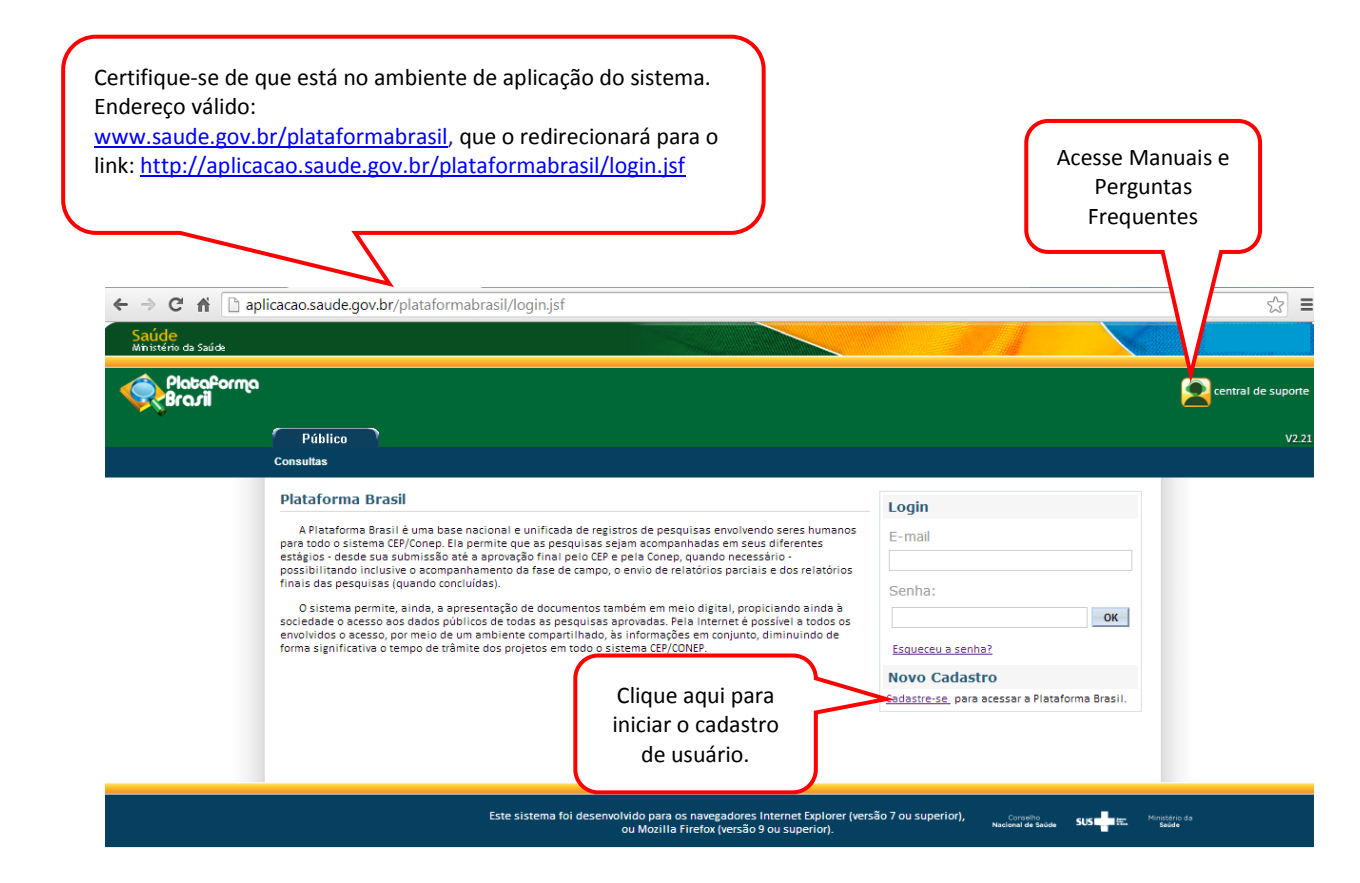

### 2. Após clicar em **Cadastre-se**, surgirá à tela:

cópia

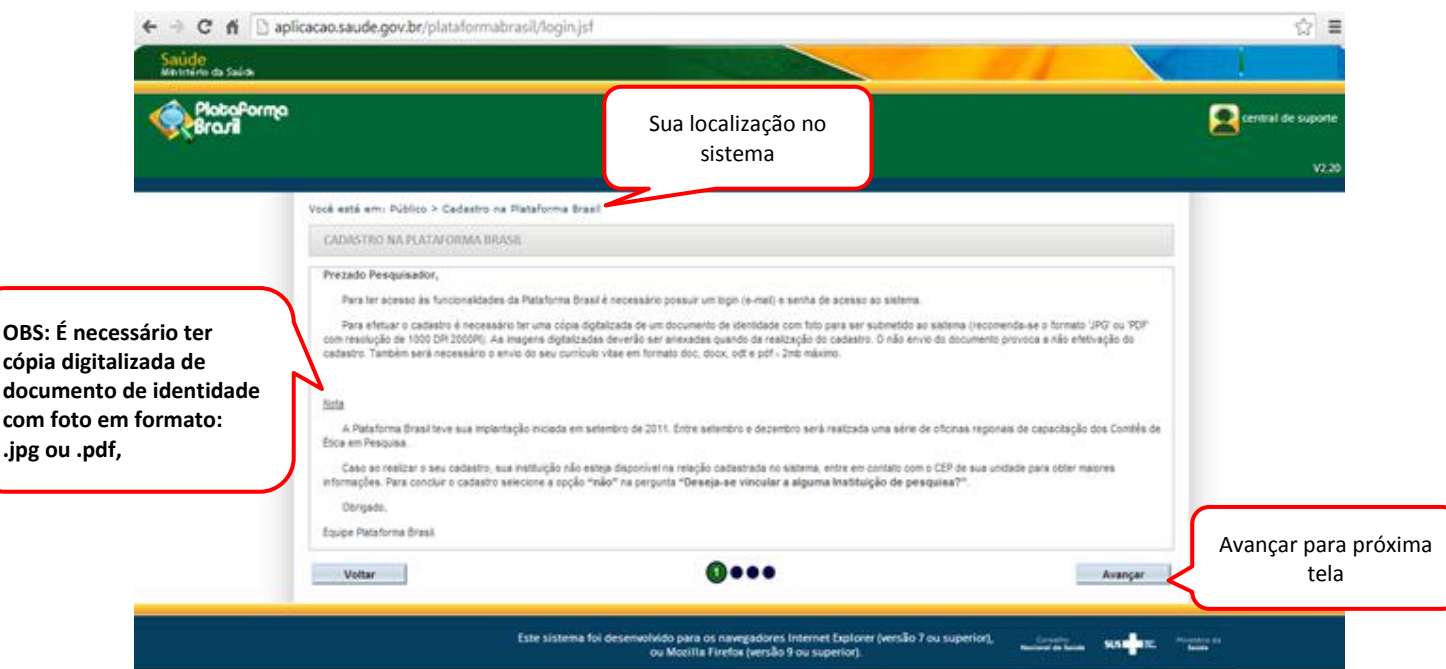

### 3. Será preciso responder aos seguintes itens:

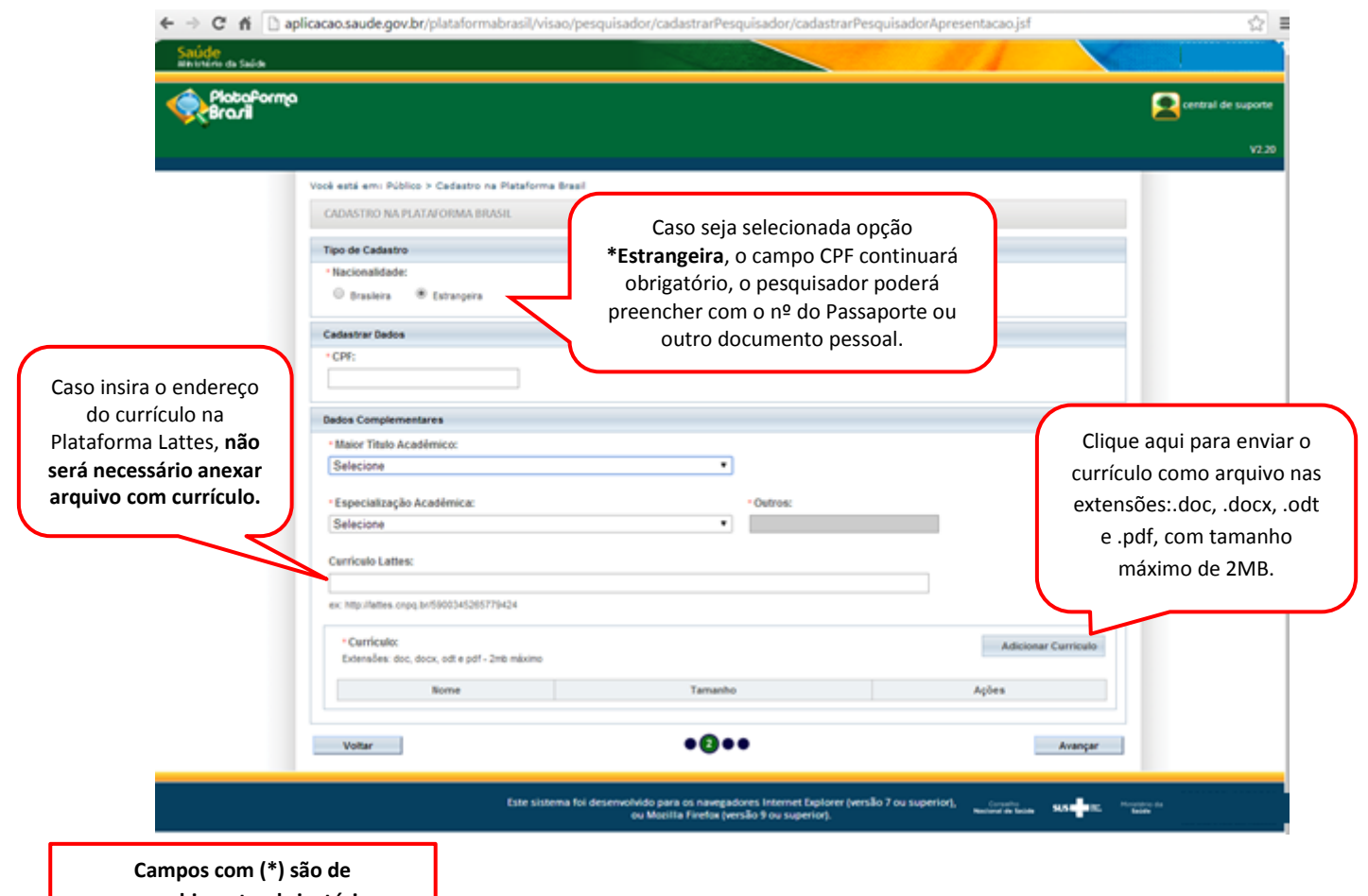

**preenchimento obrigatório**

ı

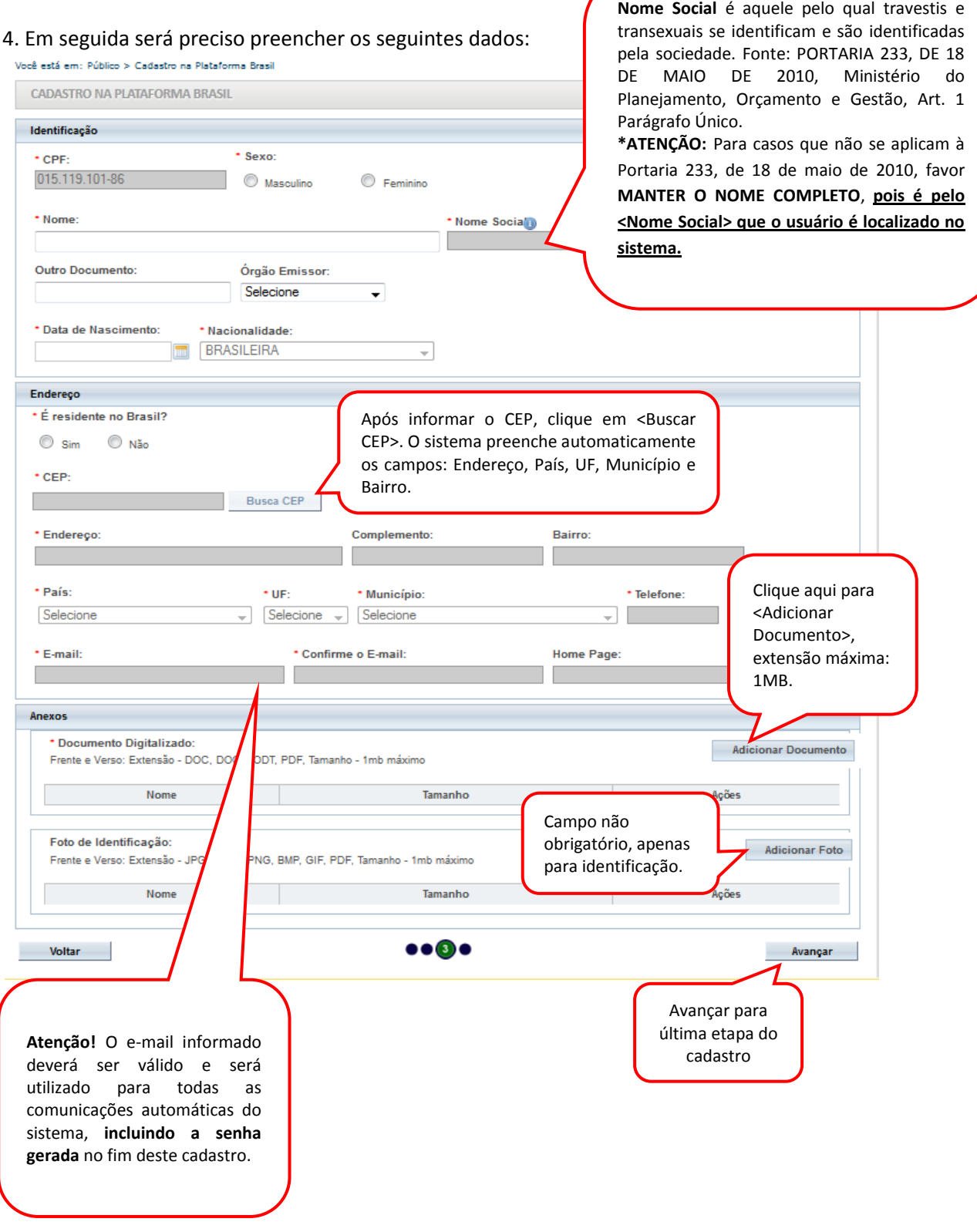

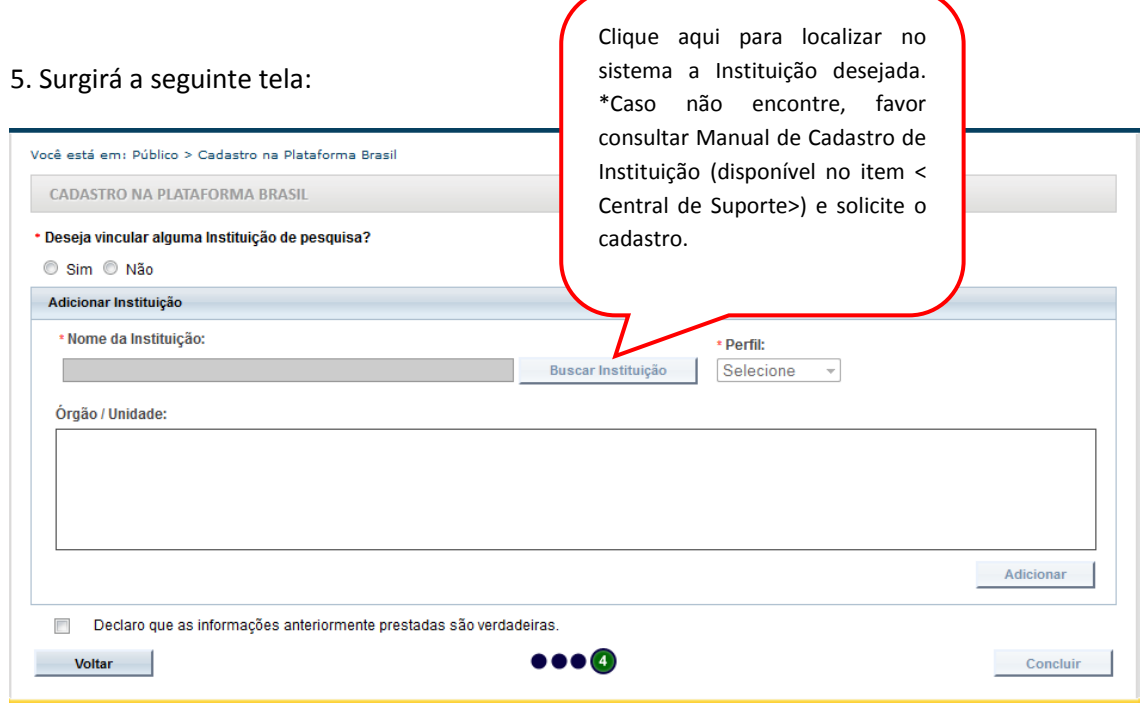

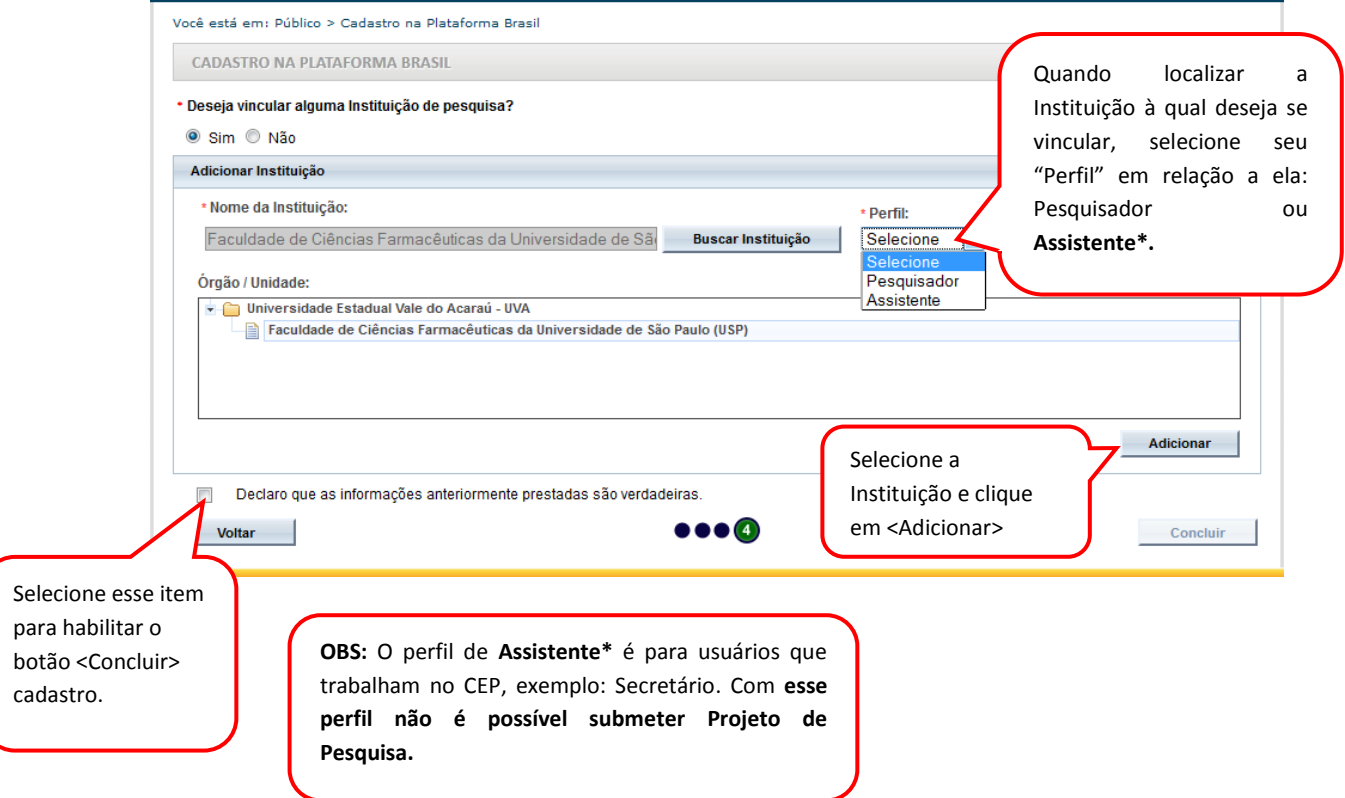

Atenciosamente,

Equipe Plataforma Brasil.